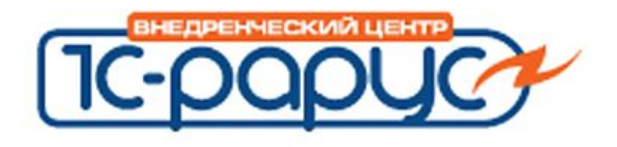

**1c-papyc** 

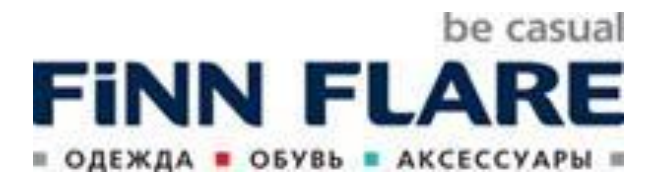

# **Пример внедрения в крупной розничной сети. "1С:Магазин одежды и обуви"**

### Заржецкий Александр

Руководитель департамента Автоматизации непродовольственных предприятий розничной торговли

Слайд 1 из 14

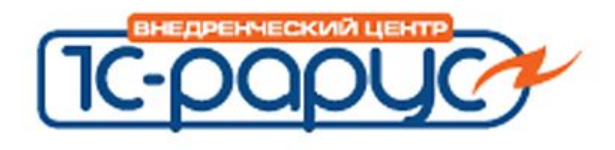

- Сеть магазинов **Finn Flare** известный бренд на Российском рынке
- География пока только Россия.
- 50 монобрендовых магазинов
	- Собственные
- Планируется франчайзинг

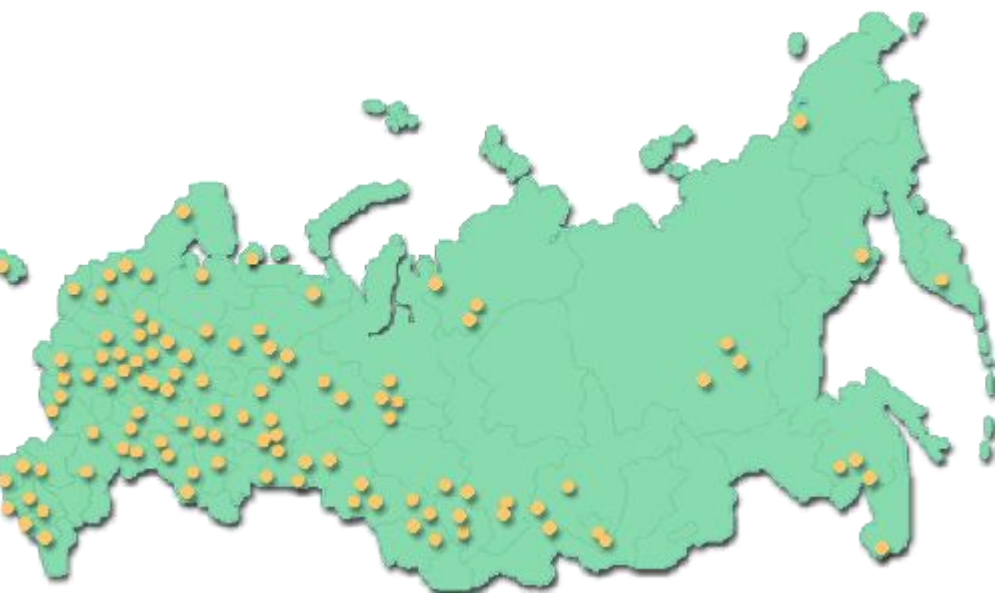

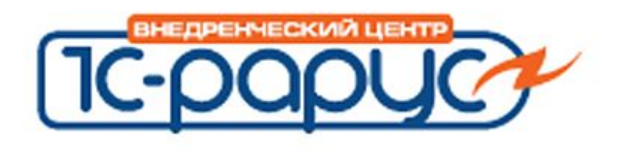

- Недостатки существующей информационной системы:
	- Отсутствие надежной системы обмена данными.
	- Низкая производительность системы.
	- Низкая достоверность учетной информации.
	- Наличие информационных ресурсов дублирующих работу друг друга, но содержащих противоречивые данные.
	- Сложности с модернизацией системы под потребности бизнеса

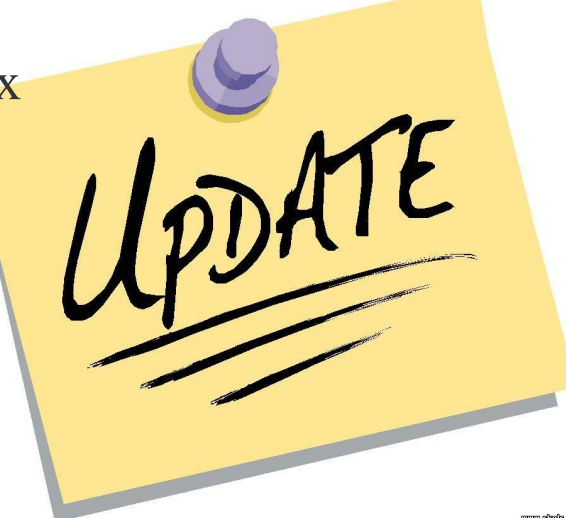

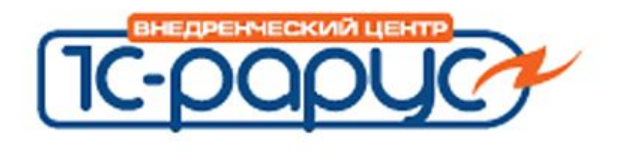

- Создать комплексную систему учета:
	- Провести адаптацию ПП
	- Выполнить ввод в эксплуатацию адаптированных ПП.
	- Выполнить интеграцию
		- с существующей системой бухгалтерского учета БП
		- существующими учетными системами магазинов сети
	- Нормализировать процессы обмена данными и повысить их качество.
	- Получить стандартное тиражируемое решение для автоматизации розничных магазинов Finn Flare.
	- Осуществить развертывание системы и обучение сотрудников Компании.

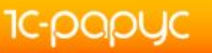

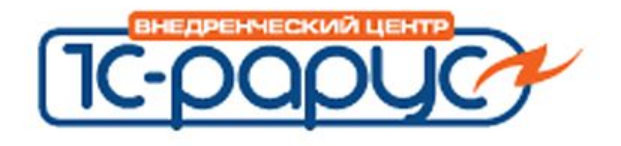

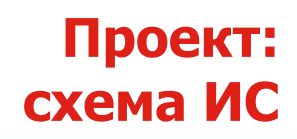

# **• 1С: Магазин одежды и обуви**

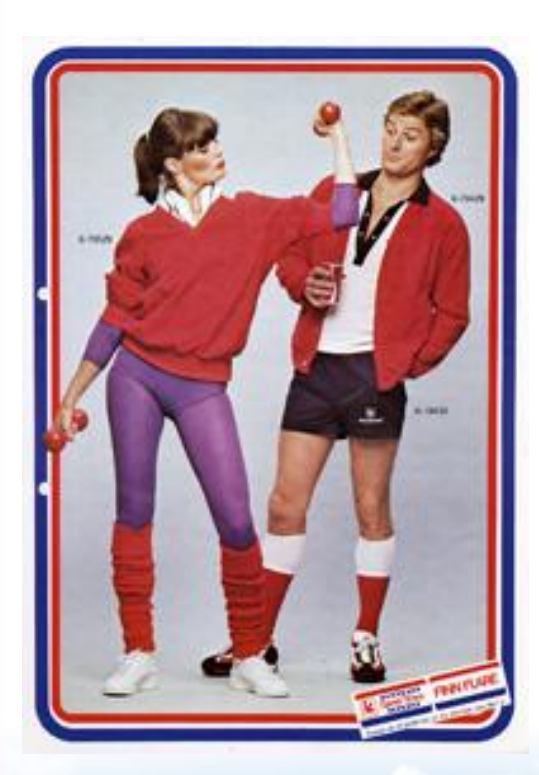

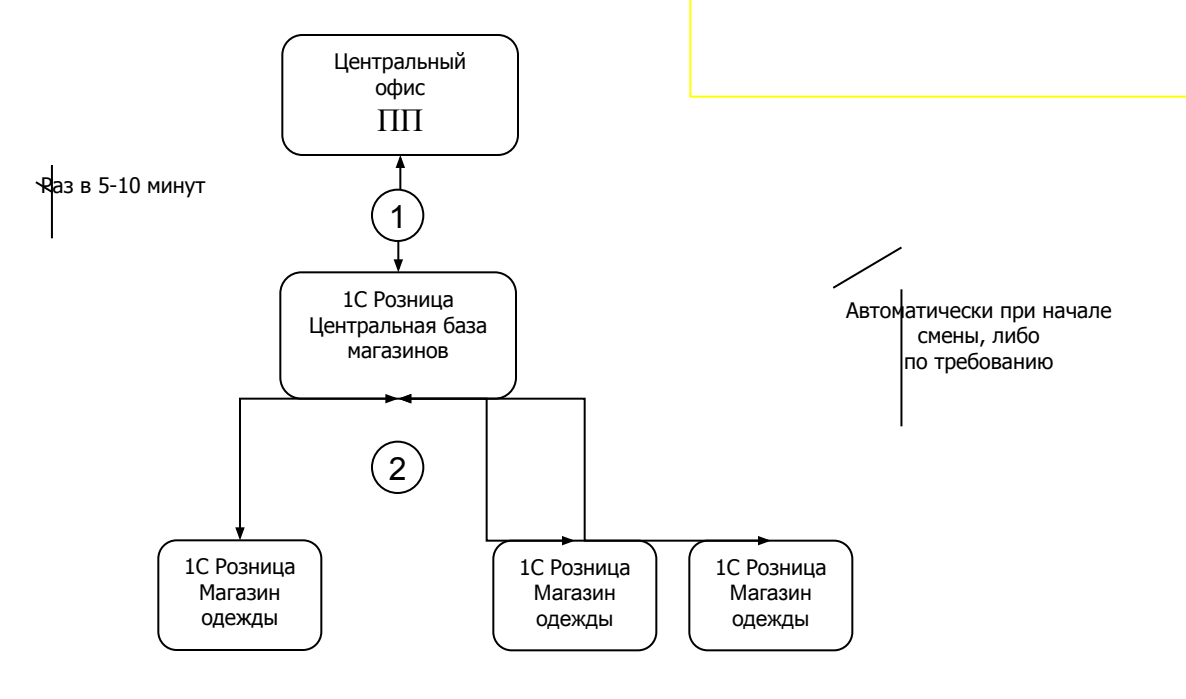

**IC-papyc** 

Слайд 5 из 14

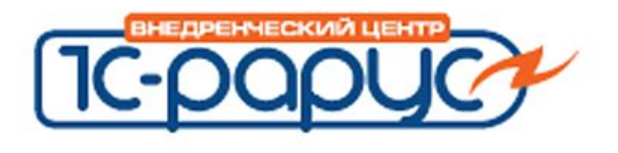

**Основные этапы: запуск центр. офиса**

- Подготовка функциональности
	- Использование типового функционала

# **на 95%**

- Перенос данных из имеющихся систем.
- Настройка обмена с управляющей системой
- Подарочные карты с on-line биллинговым центром на 1С

# • В планах

- Учет продаж в различных странах
- Учет работы франчайзинговой сети

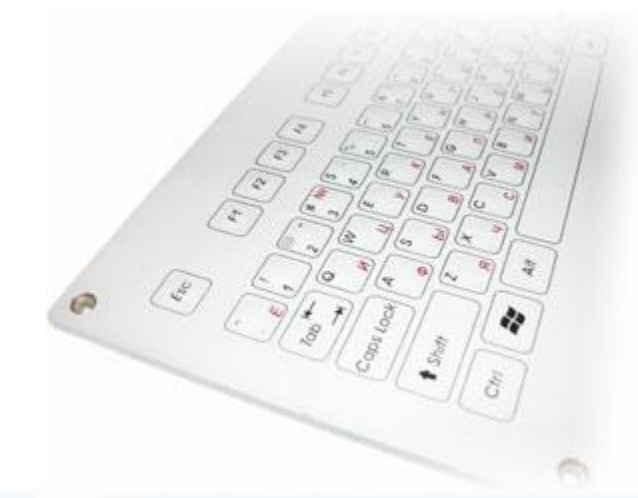

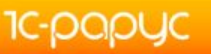

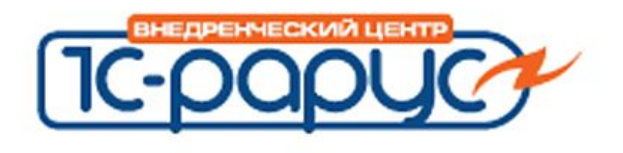

**Основные этапы: запуск магазинов**

# • Подготовка функциональности

#### **• Ограничения прав пользователей**

Важно определить и разграничить права пользователей в магазине. Для этого неплохо подходит типовой механизм 1С розницы. Каждому сотруднику магазина карточку со штрихкодом и т.д.

#### **• Правила миграции**

**1C-papyc** 

В больших сетях необходима настройка сложных правил миграции. Например, сотрудники могут работать в разных магазинах в одном городе, акция может проходить в отдельно взятом регионе и не распространяться на соседние города. Для уменьшения трафика и стабильной работе при плохом Интернете необходимо оптимизировать количество и потоки мигрируемых данных.

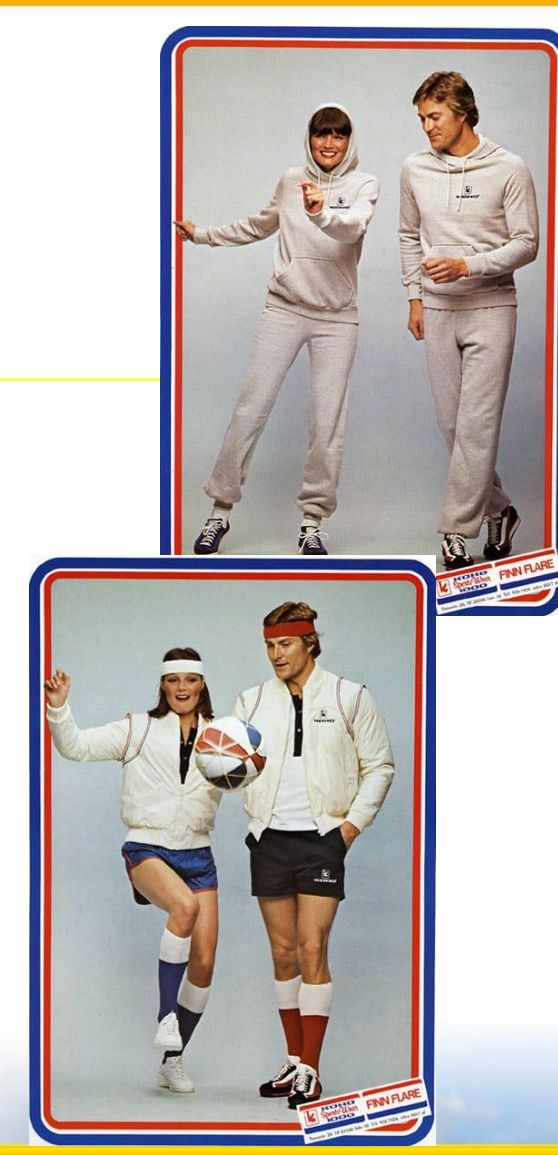

Слайд 7 из 14

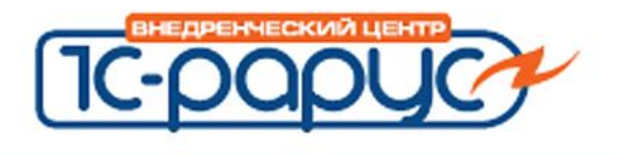

**1C-papyc** 

- Подготовка функциональности
	- **• Подарочные карты с on-line билинговым центром на 1С**
	- **• В момент продажи система обращается к центральному серверу и проверяет текущий баланс карты.**
	- **• Достигается оперативность получения данных за счет модуля обменов.**
	- **• Отсутствует необходимости гонять по всем магазинам базу накопительных данных по картам**

Слайд 8 из 14

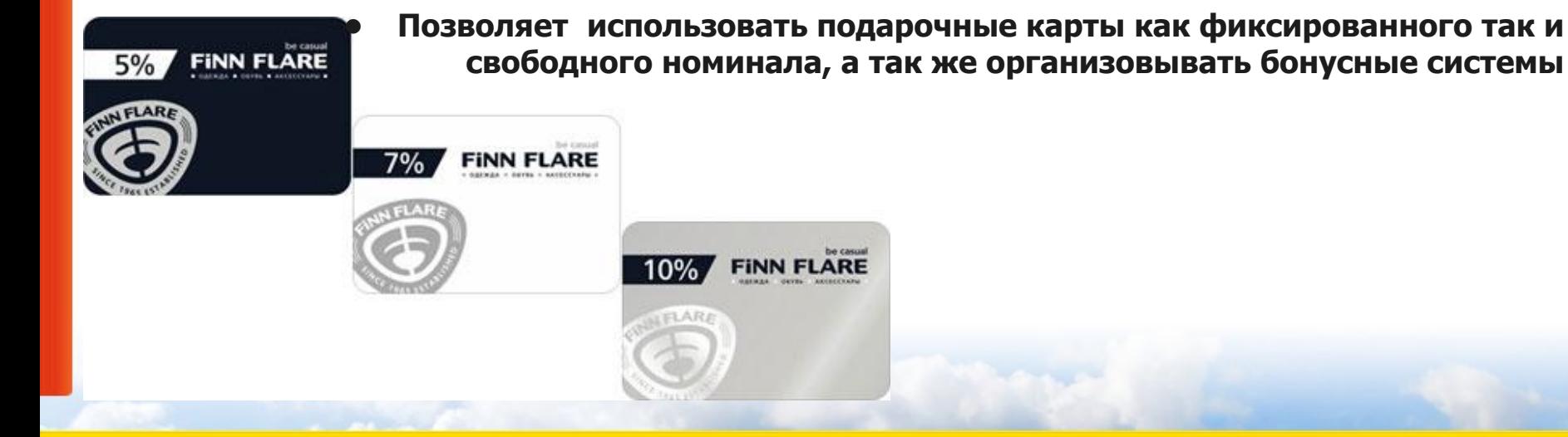

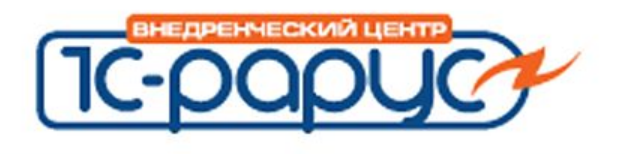

**Основные этапы: запуск магазинов**

- Подготовка инструкций
	- **• Инструкции пользователей**

Пишутся пошаговые инструкции с большим количеством картинок.

• **Инструкции по развертыванию магазинов**

Подготавливаются инструкции по установке базы для франчайзинговой сети:

- На какие компьютеры ставить.
- Как должна зазываться папка с базой данных.
- В какую папку делать резервную копию.
- **• Инструкция по формированию "мастер" базы в центральном офисе**

Какие реквизиты необходимо не забыть заполнить до перевода и запуска магазина

**• Инструкция по проверке корректности перенесенных данных** Что необходимо проверить в Магазине, чтобы запуск удался

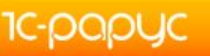

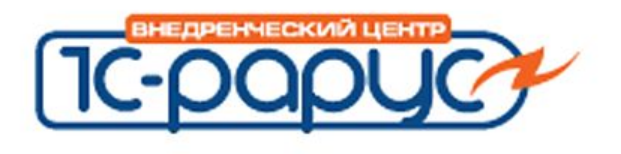

- Обучение персонала торговых точек
	- **• Проведение пилотного запуска**

1 магазин с небольшой проходимостью

#### **Технология запуска в 2 дня**

- Подготовка базы (ввод начальных остатков, настроек системы)
- Установка ПО в магазине, подключение ТО
- Обучение персонала
- Запуск

**1C-papuc** 

- **• Обучение тренеров**
- **• Обучение IT поддержки**
- **• Подготовка курса обучения**
	- курс со ссылками на инструкции
	- доступ в центральную тестовую базу по терминалу

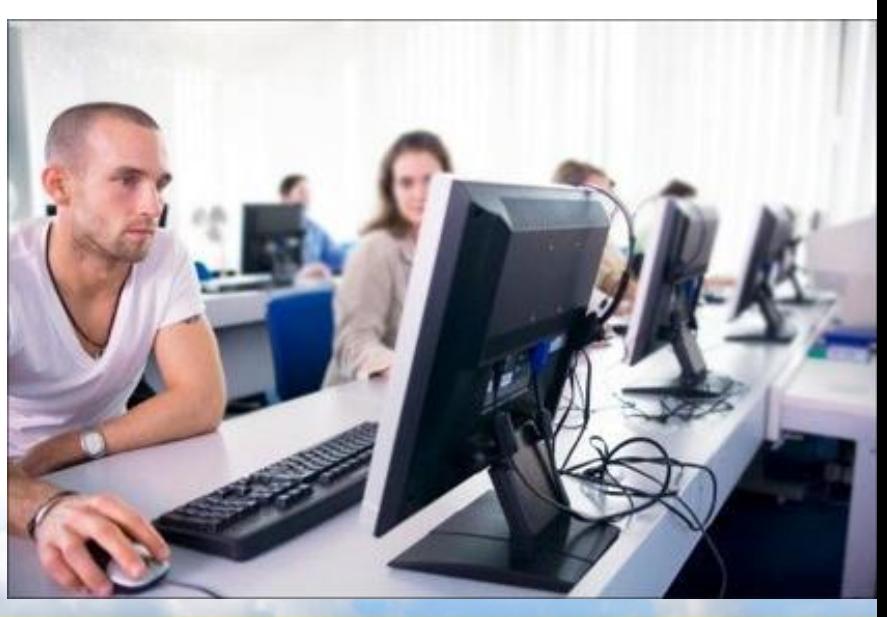

Слайд 10 из 14

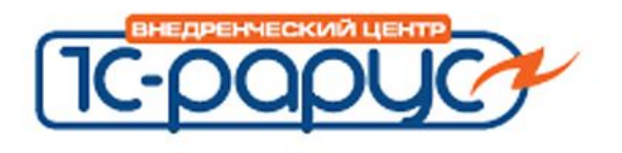

**Основные этапы: запуск магазинов**

• Развертывание сети

**1C-papuc** 

**• Тиражирование и установка 1С** Собственными силами + партнеры Разработка методологии старта магазина. Расчет нормочасов на запуск.

- **Присутствие при запуске магазина (опционально)**
- **Присутствие при закрытии смены (опционально)**
- **Двухуровневая начальная поддержка**
	- 2 сотрудника хелпдеска со стороны заказчика (телефонная поддержка)
	- 1 сотрудник хелпдеска со стороны Рарус (телефонная поддержка)

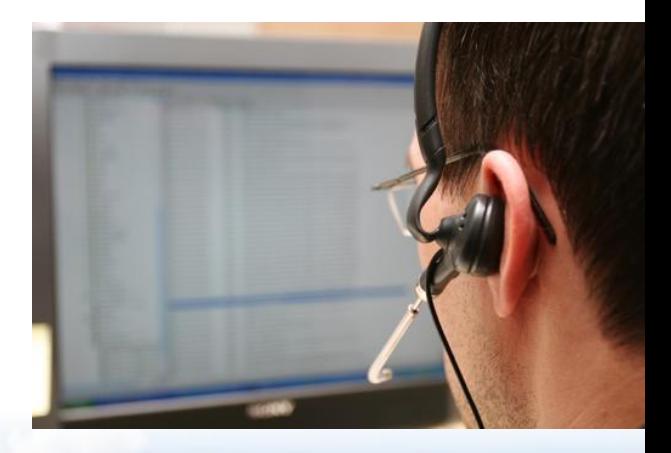

Слайд 11 из 14

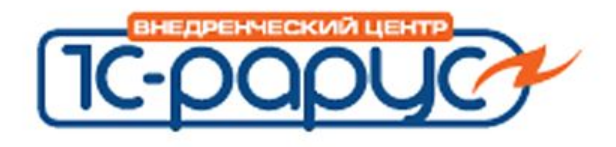

**1C-papyc** 

- Автоматизированы все торговые точки компании:
- Внедренное программное обеспечение позволяет своевременно получать достоверную, аналитическую картину деятельности компании, что позволяет принимать Salc важные управленческие решения.

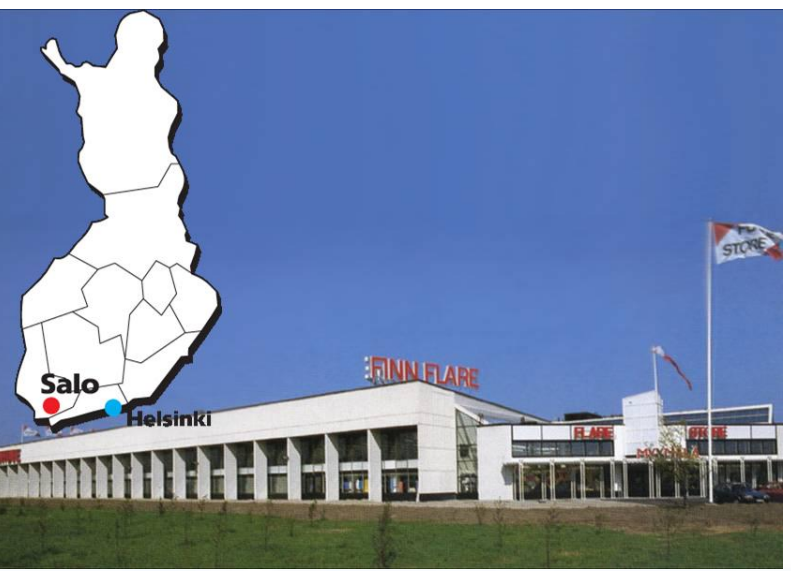

Слайд 12 из 14

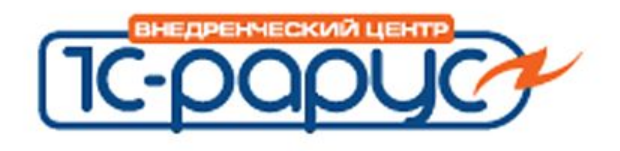

**1c-papyc** 

## **Сроки**

# **• Центральный офис**

- Начало проекта октябрь 2009г
- Запуск системы апрель 2010г
- Развертывание магазинов июль-сентябрь 2010г
- Завершение проекта сентябрь 2010г

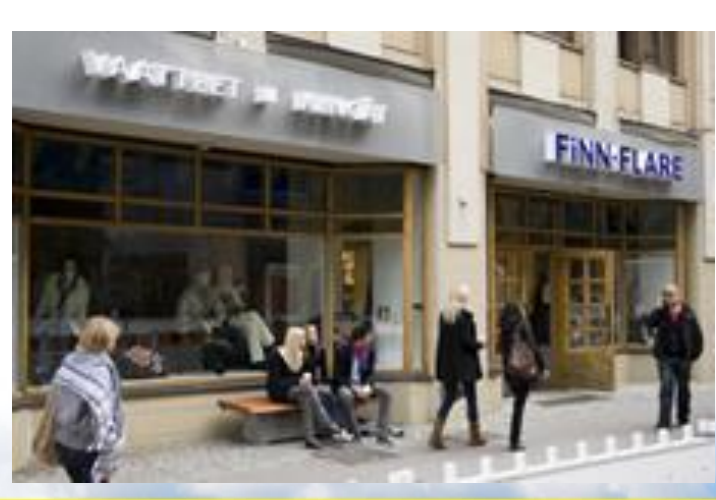

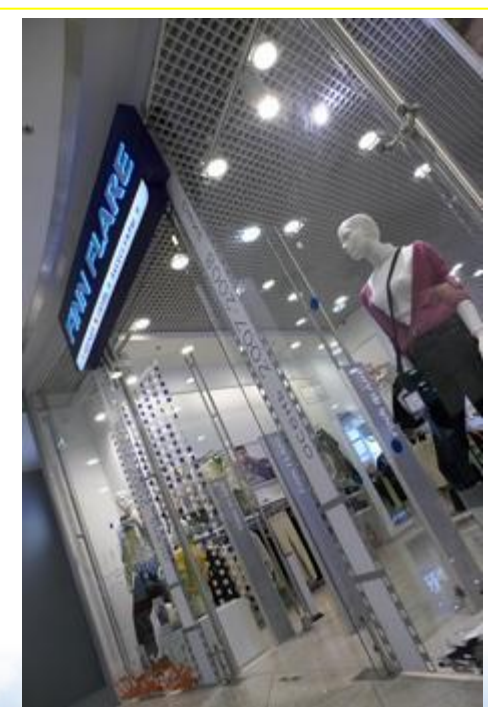

Слайд 13 из 14

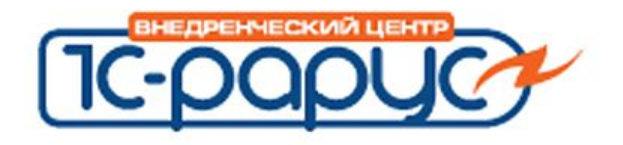

### **Спасибо за внимание !**

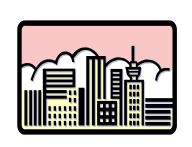

#### Наш адрес:

г. Москва,

ул. Бутырский вал, д.68, 3 этаж

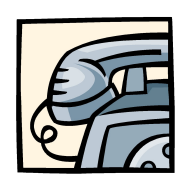

Телефон/Факс: 223-0404

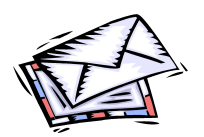

Internet: www.rarus.ru, E-mail: shop@rarus.ru

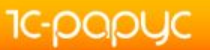

Слайд 14 из 14